## **Example Application**

## Do you know ...

The **Bulk Order Updates** feature makes it possible to change the status of a block of orders instead of one by one.

- Select and update multiple or all orders in a block.
- Updates can be made to system statuses of: "Unassigned", "Cancel Orders", and "Close Orders".
- Orders must be in the appropriate order status of the hierarchy to select the new status.

The Bulk Order Updates feature is a quick and easy way for dispatchers to assign, reassign, or cancel orders in a block.

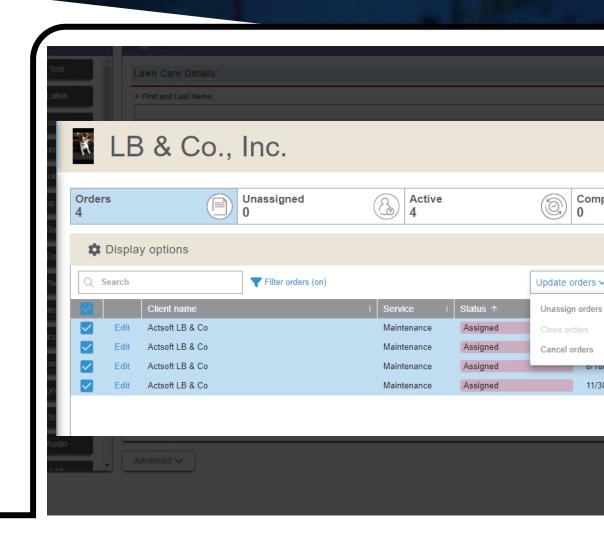